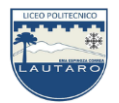

PROFESORES: SRA. LESLY MUÑOZ R. –SRA. SUSANA CORTÉS L. SR. FRANCISCO QUIJADA M. – SR. FERNANDO NAVARRO B. DEPARTAMENTO DE MATEMÁTICA

**GUÍA Nº 1** – **8 <sup>o</sup> Básico Taller de Matemáticas**

**(29.06 al 12.07)**

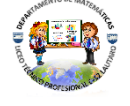

Nombre: \_\_\_\_\_\_\_\_\_\_\_\_\_\_\_\_\_\_\_\_\_\_\_\_\_\_\_\_\_\_\_\_\_\_\_\_\_\_\_\_\_\_\_\_\_\_\_\_\_\_\_\_\_\_\_\_\_ Curso 8°\_\_\_ Fecha: \_\_\_\_\_\_\_\_\_\_

*Estimado/a Estudiante:* Esta Guía está pensada para que trabajes en ella 2 semanas, intenta dedicar diariamente de 30 minutos a 1 hora para poder desarrollar las actividades que se te proponen. Recuerda guardar todo lo realizado en una carpeta o en tu cuaderno, para que a la vuelta presencial lo puedas presentar. Puedes enviar tus avances, dudas o consultas al correo [deptomatematicasc52@gmail.com](mailto:deptomatematicasc52@gmail.com) o al WhatsApp +56997802586 del profesor Francisco Quijada, o comunicarte con tu profesor o profesora de Matemáticas perteneciente a tu curso.

## **OA: Mostrar que comprenden las medidas de posición, percentiles y cuartiles**

## Para esto, primero recordemos lo que son las tablas de frecuencias **Tablas de frecuencias absolutas y relativas.**

Una manera muy buena de poder ver y representar datos, se da en una tabla de frecuencias, la cuál te enseñaremos a completar.

Por ejemplo, si los datos de la cantidad de juegos que tienen en el celular, una muestra de 30 estudiantes de un curso son:

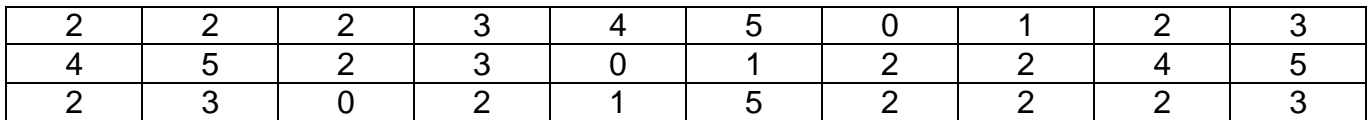

Ahora para ver mejor estos datos, los agruparemos en una tabla de frecuencias.

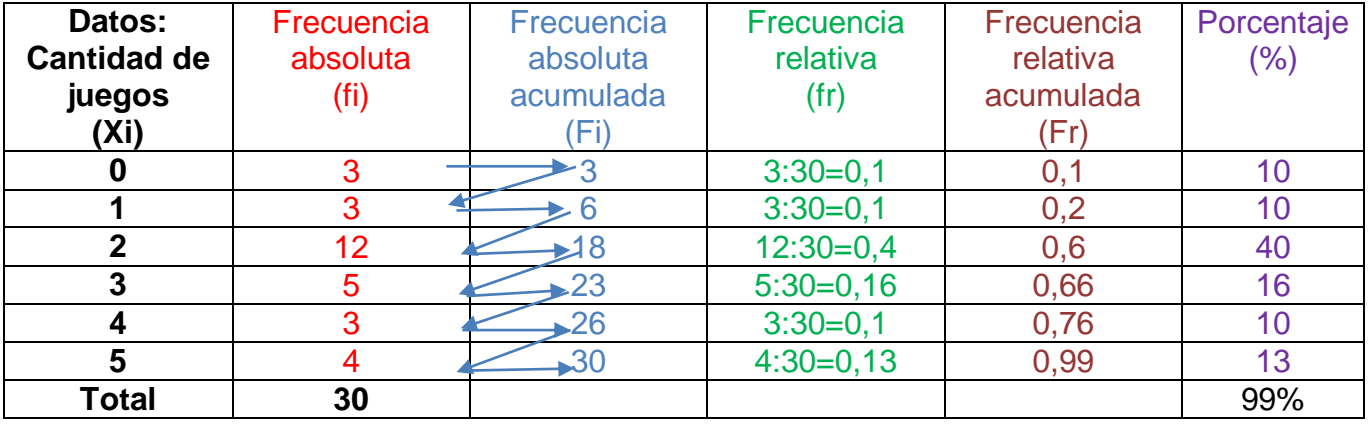

**Datos: En la primer a columna, colocamos los valores de los datos, pero sin repetir, ordenados de menor a mayor. En nuestro caso, tenemos varios 0, varios 1, varios 2, varios 3 y varios 4, por lo que colocamos estos valores una sola vez en la tabla. Dejamos la última fila para colocar el total:**

La **frecuencia absoluta** es el **número de veces que un dato se repite** dentro de un conjunto de datos. Se representa como fi, donde la «i» corresponde al número de dato. Si te fijas, el 0 se repite 3 veces, el 1 se repite 3 veces, el 2 se repite 12 veces, y así sucesivamente.

La forma de obtener la frecuencia absoluta no es otra que contando las veces que aparece el dato en el conjunto de datos.

La suma de las frecuencias absolutas corresponde al número total de datos.

La **frecuencia absoluta acumulada** es la suma de las frecuencias absolutas que se van acumulando, se calcula **sumando la frecuencia absoluta de un dato más la frecuencia absoluta del dato anterior (así como lo indican las flechas)**. Por tanto, la **frecuencia absoluta acumulada del primer dato coincide con su frecuencia absoluta** y la **frecuencia absoluta acumulada del último dato** coincide con el **número total de datos**.

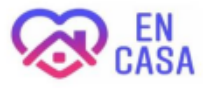

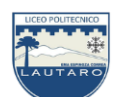

La **frecuencia relativa** de un dato es el número que se repite ese dato en relación al número total de datos.

Se representa como «fr». y se calcula dividiendo la frecuencia absoluta de cada dato entre el número total de datos.

La **frecuencia relativa acumulada** Se representa como «Fr», y se calcula sumando las frecuencias relativas, así como lo indicas las flechas.

**Porcentaje:** Se refiere al porcentaje que cada dato representa del total. **Se calcula** usando la **frecuencia relativa,** la cual se debe multiplicar por 100. Si sumamos todos los porcentajes obtenidos no tiene que dar 100 o un número cercano a 100, como en el caso del ejemplo que nos dio 99, que nos dé mayor a 96 está bien.

Ahora con esto, completa tú la siguiente tabla de cantidad de hermanos que tienen un grupo de curso de 40 estudiantes.

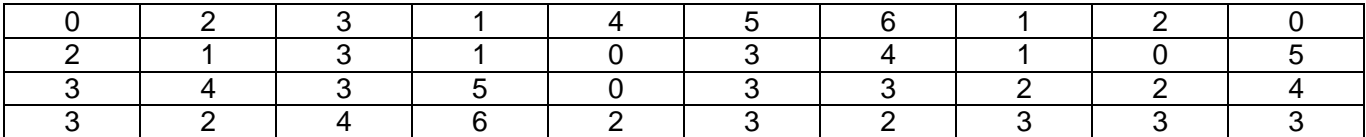

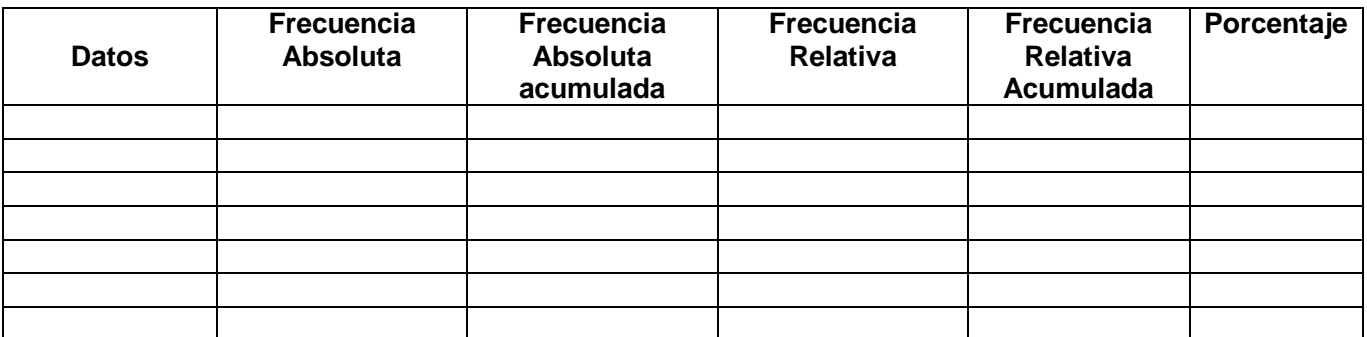

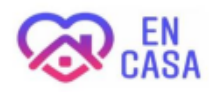